# WASHINGTON STATE DEPARTMENT OF

## **Adding Vehicles**

Welcome to the Washington State Department of Licensing Prorate and Fuel Tax Services Taxpayer Access Point (TAP). The account information contained in this document is completely fictitious and is intended for instructional purposes only.

Please disable the pop-up blocker settings on your computer to allow pop-ups from the TAP website. Depending on which browser has been set as the default, screen images may appear slightly different than those included in these instructions.

These instructions are for Washington Prorated (IRP) customers adding vehicles to an existing weight group or creating new weight groups. These instructions outline the process for only one transaction type. Multiple transaction types can be requested in one supplement.

If the vehicle you are attempting to add was in your fleet the previous year but not renewed, please use the "Renewal" transaction type and instructions. Previously used vehicles can be added only after 1 full registration year without active IRP registration.

## Add Vehicle Process

Once submitted, please allow at least two business days for Motor Carrier Services (MCS) staff to review and process your request. You may be contacted for missing or inaccurate information. Credentials will be sent via USPS mail once payment is posted.

#### **Documents/Information needed**

- ✓ WA vehicle truck registration (Validated Copy of Record)
- ✓ Current stamped copy of the Federal Heavy Vehicle Use Tax form (2290) from the IRS for all vehicles running combination 55,000 lbs gross vehicle weight or more with a purchase date 60 days or more in the past.
- ✓ New lease agreement and a <u>Leased Vehicle Listing</u> form if the motor carrier responsible for safety (USDOT) has changed.
- $\checkmark$  WA IFTA account number, or state information if not WA.

## Instructions for adding Vehicles

Log into Taxpayer Access Point (TAP).

Note: For more information on how to log into your TAP account, see <u>How to log into TAP</u>.

| T axpaye<br>A ccess<br>P oint               | er                                                |                              |                                     | Prorate                           | and Fue                      |                                             | Services<br>department of<br>SING |
|---------------------------------------------|---------------------------------------------------|------------------------------|-------------------------------------|-----------------------------------|------------------------------|---------------------------------------------|-----------------------------------|
| Menu Log Off                                | IRP TEST                                          |                              | Names And Add                       | resses                            |                              | I Want To                                   |                                   |
| Home                                        | Federal Employer<br>My Balance                    | ID 11-1111<br>\$3,249        |                                     | IRP TEST<br>1661 ANTHEM LN<br>Add | SW TUMWATER WA               | View Profile<br>Make a Payr<br>Register a N |                                   |
| Back                                        | A                                                 | History <sup>1</sup> Message | s <sup>0</sup> Letters <sup>1</sup> |                                   |                              |                                             |                                   |
| View Support ID                             | Accounts <sup>2</sup><br>My Accounts <sup>2</sup> | History Message              | s' Letters'                         |                                   |                              |                                             |                                   |
| Navigation                                  | My Accounts                                       |                              |                                     | -                                 |                              |                                             | Hide History Filter               |
|                                             | Account Id<br>0022307                             | Account Type                 | Name<br>IRP TEST                    | Frequency<br>Quarterly            | Address<br>1661 ANTHEM LN SV |                                             | Balance Status<br>0.00 Active     |
| » My Accounts                               | 0022307-0101                                      | IRP Fleet                    | IRP TEST                            | Prorate Fisc                      | 1661 ANTHEM LN SV            |                                             | 3,249.41 Active                   |
| TAP Help                                    | 2 Rows                                            | $\mathbf{X}$                 |                                     |                                   |                              |                                             |                                   |
| TAP How-To Videos                           |                                                   |                              |                                     |                                   |                              |                                             |                                   |
| TAP Frequently Asked<br>Questions           |                                                   |                              |                                     |                                   |                              |                                             |                                   |
| dol.wa.gov   <u>Contact Us</u>   <u>Abo</u> | out Us   <u>Survey</u>   <u>More</u>              | About TAP   Copyrig          | ht © 2015                           |                                   |                              |                                             |                                   |

Under Account ID, select your IPR Fleet Account hyperlink.

| T axpa<br>A cces<br>P oint    | SS      |                                                          |                        |                                                         |                                            |               | d                          | • LIC               | GTON STATE   | DEPARTMENT OF                     |
|-------------------------------|---------|----------------------------------------------------------|------------------------|---------------------------------------------------------|--------------------------------------------|---------------|----------------------------|---------------------|--------------|-----------------------------------|
| lenu                          | Log Off | IRP Fleet                                                |                        |                                                         | Names And                                  | Addresses     |                            |                     | I Want To    |                                   |
| Home<br>Back                  |         | Federal Emplo<br>Prorate Fiscal<br>My Balance<br>Pending |                        | 11-1111111<br>022307-0101<br>\$3,249.41<br>\$ -3.249.41 | Legal Name<br>Physical Ado<br>Mailing Addr |               | EST<br>ANTHEM LN SW 1      | TUMWATER WA         | Register a N | od Standing Letter<br>lew Account |
| Jack<br>View Support ID       |         | Payment Sour                                             |                        | Setup                                                   | s <sup>1</sup> Letters <sup>1</sup>        |               |                            |                     | Close Acco   | unt                               |
| avigation                     |         | Recent App                                               |                        | ior Application                                         |                                            |               | it Groups <sup>1</sup> Veh | iicles <sup>1</sup> |              |                                   |
| My Accounts                   |         | Recent Appli<br>Filing Period                            | cations<br>Application | Statu                                                   | s                                          | Jurisdictions | Vehicles                   | Fees                | Balance      | Show History Filte                |
| » IRP Fleet                   |         | 31-Dec-2018                                              | 2018 Renewal           | Finali                                                  | zed                                        | 59            | 1                          | 3,249.41            | 0.00         | Create New Supplement             |
| ГАР Неір                      |         |                                                          |                        |                                                         |                                            |               |                            |                     |              |                                   |
| TAP How-To Video              | os      |                                                          |                        |                                                         |                                            |               |                            |                     |              |                                   |
| TAP Frequently A<br>Questions | sked    |                                                          |                        |                                                         |                                            |               |                            |                     |              |                                   |

Under Actions, click Create New Supplement hyperlink and confirm to create a new application.

**Note:** *Vehicles can be added at initial account application or on a supplement following your original application or annual renewal. Add transactions are not available on fleet renewals.* 

| axpayei<br>A ccess<br>P oint     |                                              |                                                        |                           | C                                                    |                        | GTON STATE DEPART          | NENT OF       |
|----------------------------------|----------------------------------------------|--------------------------------------------------------|---------------------------|------------------------------------------------------|------------------------|----------------------------|---------------|
| lenu Log Off                     | Attention: Use the                           | "Attachments" section                                  | on the left hand side     | of the screen to include doc                         | cumentation with yo    | ur application.            |               |
| lome                             |                                              | icle registration or title<br>tration or title must ma |                           | hicles you are licensing unde<br>ir IRP application. | er the International F | Registration Plan (IRP). 1 | he name       |
|                                  |                                              | Vehicle Use Tax Receip<br>h a purchase date grea       |                           | to be submitted for all vehic                        | les running combina    | ation 55,000 lbs gross ve  | nicle weight  |
| Back                             |                                              |                                                        | · · · · · ·               | other carriers LICDOT num                            | har as the corrier re- | anonaible for the eafety o | fucur         |
| /iew Support ID                  | vehicle(s).                                  | greement is required wr                                | ien you are using a       | nother carriers USDOT numb                           | ber as the carner re   | sponsible for the safety o | ryour         |
|                                  | 2018 Supplement                              | 2                                                      | Submit Cancel             | Fee Summary                                          |                        | I Want To                  |               |
| avigation                        | Fleet                                        | 0022307-0101                                           | -                         | Effective                                            | 02-Oct-2018            | View Accounts              |               |
|                                  | Created                                      | 02-Oct-2018                                            |                           | Apportioned Fees                                     | \$0.00                 | View Profile               |               |
| ly Accounts                      | Reported Jurisdiction                        | is 3                                                   |                           | Base Fees                                            | \$0.00                 |                            |               |
| RP Fleet                         | Registered Groups                            | 1                                                      |                           | Net Fees                                             | \$0.00                 |                            |               |
| RPTIEEL                          | Vehicles in Application                      |                                                        |                           |                                                      |                        |                            |               |
| > TRP                            | Pending Validations                          | 0                                                      |                           |                                                      |                        |                            |               |
| IN                               | Application Status                           | : Created                                              |                           |                                                      |                        |                            |               |
| AP Help                          | To complete your ap<br>information is entere |                                                        | below to enter and/o      | r view your information. Fee                         | s are calculated ond   | e jurisdiction, vehicle an | d weight      |
| AP How-To Videos                 | Click Here to Learn I                        | More About the Tabs Be                                 | elow                      |                                                      |                        |                            |               |
|                                  | Application F                                | ees Messages <sup>1</sup>                              | Letters <sup>1</sup>      |                                                      |                        |                            |               |
| AP Frequently Asked<br>Questions | Jurisdictions <sup>3</sup>                   | Vehicles <sup>1</sup> Validation                       | is <sup>0</sup>           |                                                      |                        |                            |               |
| ttachments Add                   | Vehicles and Weig                            | hts                                                    |                           |                                                      | Ad                     | d Weight Group 📔 Hide H    | listory Filte |
| <b>ttachments</b> Add            | Group<br>TT-105500-002                       | Group Type<br>Truck Tractor                            | Default Weight<br>105,500 | Base Weight Activity<br>105,500                      | Mes                    | sages                      | Active        |

*Note*: For this example we are adding the vehicle to the only existing weight group 105,500. You may have multiple weight groups/vehicle types listed.

Click on the Vehicles tab to display current weight groups under Vehicles and Weights.

To add vehicles to one of the weight groups listed, select the Weight Group hyperlink.

*Note:* To create new weight groups different than existing *Weight Groups* or *Group Types* (example TT for Truck Tractor) click the hyperlink for instructions "<u>Creating Weight Groups</u>".

| IRP                                         |       | 0 8 ×                |
|---------------------------------------------|-------|----------------------|
| Weight Groups                               |       |                      |
| Weights Vehicles Group Vehicles             |       |                      |
| Vehicles                                    |       |                      |
|                                             | 🚽 (   | Add / Change Vehicle |
| Vehicles                                    |       | Filter               |
| Transaction Type Unit Year Vehicle Make VIN | USDOT | VehicleType          |
| 🙀 Add / Change Vehicle 💘                    |       |                      |
|                                             | Save  | Cancel               |

Select the Vehicles tab, then click the Add/Change Vehicle hyperlink.

| P                        |                     |         |                       |                 | i 2                    |
|--------------------------|---------------------|---------|-----------------------|-----------------|------------------------|
| leight Groups            |                     |         |                       |                 |                        |
| Weights Ovehic           | les Group Vehicles  |         |                       |                 |                        |
| • Vehicles • Unit:       | )                   |         |                       |                 |                        |
| Unit:                    |                     |         | 🙀 Remove Vehic        | le 🛛 👚 Copy row | 🔒 Add / Change Vehicle |
| Transaction Type         | (A) Required        | Rec     | quired                |                 |                        |
| ransaction Informati     | on                  |         | Vehicle Information   |                 |                        |
| Unit                     | (B)                 |         | Vehicle Make          | (1)             |                        |
| VIN                      | (C)                 |         | Model Year            | (J)             | 0                      |
| TPO Number / Base Pla    | <sup>te</sup> (D)   |         | Fuel Type             | (К)             |                        |
| Current Plate Number     | (E)                 |         | Unladen Weight        | (L)             | 0                      |
| Weight of Plate Turned I | n (F)               | 0       | Purchase Price        | (M)             | 0.00                   |
| Registration Credit Mont | hs <mark>(G)</mark> | 0       | Purchase Date         | (N)             |                        |
|                          | (H)                 | 0.00000 | Number of Axles/Seats | (0)             | 0                      |
| WA Apportionment         | (11)                |         |                       |                 |                        |

*Note:* Information needed to complete this section is retrieved from the Validated Copy of Record (shown on the next page) when registering your vehicle.

#### **Transaction Information:**

- (A) Transaction Type Select Add Vehicle from the drop down menu
- (B) Unit Recorded on Validated Copy of Record provided by customer or number displayed on vehicle
- (C) VIN Carefully enter the alpha and numeric characters
- (D) TPO Number/Base Plate If the current WA base plate has remaining gross weight/tonnage, contact <u>MCS</u> staff for guidance completing fields (F) through (H)
- (E) Current Plate number No entry allowed in this field
- (F) Weight of Plate Turned In Refer to (D) above
- (G) Registration Credit Months Refer to (D) above
- (H) WA Apportionment Refer to (D) above

#### Vehicle Information:

- (I) Vehicle Make Select using the drop down menu
- (J) Model Year Enter year shown
- (K) Fuel Type Select using the drop down menu
- (L) Unladen Weight Enter the scale weight
- (M) Purchase Price Enter the price shown
- (N) **Purchase Date -** Enter date shown
- (O) Number of Axles/Seats Enter # of axles for power unit/seat option is for buses
- (P) MSO Manufacturing State of Origin

| Model Year M        | lake (I)          | Model (K)                             | Body Style             |            | Vehicle identificati<br>(C) | on number (VIN) | Scale Weight<br>(L) |
|---------------------|-------------------|---------------------------------------|------------------------|------------|-----------------------------|-----------------|---------------------|
| late/Tag no         |                   | Primary vehicle us<br>Combination (No |                        | Issue date | Exp date                    |                 |                     |
| late/Tag no 1       | Tab/Decal No      | Vehicle use type                      |                        | Issue date | Exp date                    |                 |                     |
| Gross Weight<br>(F) | Gr wt start       | date Gross                            | weight exp date<br>(G) | Fleet no   | Equip no<br>(B)             |                 |                     |
| Purchase Date       | e Purchase<br>(M) | Price                                 | Ser File               |            |                             |                 |                     |

| Is This Vehicle Running Under a Lease? (Q) No Ye | Owner/Lessor (if applicable(R) |     |
|--------------------------------------------------|--------------------------------|-----|
| Carrier FEIN                                     | IFTA Jurisdiction (S)          |     |
| USDOT                                            | IFTA Account Number (T)        |     |
| Carrier Name                                     | IFTA Account Name (U)          |     |
|                                                  | No IFTA Account/Fuel Permit    | (V) |

#### Motor Carrier Responsible for Safety:

#### (Q) Is this Vehicle Running Under a Lease, select Yes or No.

- No Carrier FEIN, USDOT# and Carrier Name will autofill.
- Yes Enter the USDOT# you are leased to. The Carrier FEIN and Carrier Name will autofill. Later you will be required to attach a copy of a completed leased vehicle listing form and the lease agreement.
- (R) **Owner/Lessor** This field is not required, however it can be used if Legal Owner is different than registered owner.
- (S) IFTA Jurisdiction Enter the base jurisdiction that issued the decal that will be applied to your vehicle. If base jurisdiction is not WA, fields (T) and (U) will not open for entry.
- (T) **IFTA Account Number -** If this field does not auto populate enter the WA based jurisdiction's IFTA license number you will be operating under.
- (U) IFTA Account Name Will autofill.
- (V) No IFTA Account/Fuel Permit If you will not be operating under the IFTA agreement (no IFTA decal or license) check this box.

| IRP                           |                                              |                                       | 0 a ×                               |
|-------------------------------|----------------------------------------------|---------------------------------------|-------------------------------------|
| Weight Groups                 |                                              |                                       |                                     |
| Weights Vehicles              | Group Vehicles                               |                                       |                                     |
| Vehicles Unit: 2              |                                              |                                       |                                     |
| Unit: 2                       |                                              | 🙀 Remove Vehicle 🥤                    | 🖹 Copy row 🛛 🔒 Add / Change Vehicle |
| Transaction Type              | Add Vehicle                                  |                                       |                                     |
| I'm adding a new vehicle that | has not been registered in this fleet in the | current or previous registration year | r.                                  |
| Transaction Information       |                                              | Vehicle Information                   |                                     |
| Unit                          | 2                                            | Vehicle Make                          | INTL - International                |
| VIN                           | 111111111111111                              | Model Year                            | 2010                                |
| TPO Number / Base Plate       |                                              | Fuel Type                             | Diesel                              |
| Current Plate Number          |                                              | Unladen Weight                        | 18,010                              |
| Weight of Plate Turned In     | 0                                            | Purchase Price                        | 28,000.00                           |
| Registration Credit Months    | 0                                            | Purchase Date                         | 01-Jun-2018 💼                       |
| WA Apportionment              | 0.00000                                      | Number of Axles/Seats                 | 3                                   |
|                               |                                              | MSO (Manufacturing State of           | Origin) No Yes 🥐                    |
| Motor Carrier Responsible     | e for Safety                                 |                                       |                                     |
| Is This Vehicle Running Unde  | er a Lease? No Yes                           | Owner/Lessor (if applicable)          |                                     |
| Carrier FEIN                  | 11111111                                     | IFTA Jurisdiction                     |                                     |
| USDOT                         | 1111111                                      | IFTA Account Number                   |                                     |
| Carrier Name                  | IRP TEST                                     | IFTA Account Name                     |                                     |
|                               |                                              | No IFTA Account/Fuel Permit           |                                     |
| Registrant Requests           |                                              |                                       |                                     |
| Select Additional Options     | Temporary Authority 🖌                        | _                                     |                                     |
|                               |                                              | 🙀 Remove Vehicle 🥤                    | Copy row 📑 Add / Change Vehicle     |
|                               |                                              |                                       | Save Cancel                         |
|                               |                                              |                                       |                                     |

Review all entries for accuracy.

In the **Registrant Requests** section, if you would like to request **Temporary Authority**, click the box.

*Note:* Temporary Authority is available when adding vehicles in an existing fleet. An account must be in "good standing status" for two years to qualify for Temporary Authority. The Temporary Authority will be located in your TAP Letters tab for printing once processed and approved by MCS staff.

If you have additional vehicles to add to the weight group you selected, click Add/Change Vehicle.

Click Save when you have completed adding vehicles.

For instructions to create another weight group to add vehicles to, click the hyperlink "<u>Creating Weight</u> <u>Groups</u>".

| A ccess<br>oint     |                                                    |                                                          |                                                                      |                              | CENSING                              |
|---------------------|----------------------------------------------------|----------------------------------------------------------|----------------------------------------------------------------------|------------------------------|--------------------------------------|
| <b>lenu</b> Log Off | Attention: Use the "At                             | achments" section on the le                              | ft hand side of the screen to incl                                   | ude documentation with you   | ur application.                      |
| Home                |                                                    |                                                          | ed for all vehicles you are licensi<br>name on your IRP application. | ng under the International F | Registration Plan (IRP). The name    |
| Back                |                                                    | icle Use Tax Receipt (2290<br>purchase date greater than |                                                                      | II vehicles running combina  | tion 55,000 lbs gross vehicle weight |
| View Support ID     | A current Lease Agreevenicle(s).                   | ement is required when you                               | are using another carriers USDC                                      | T number as the carrier re   | sponsible for the safety of your     |
|                     | 2018 Supplement 2                                  |                                                          | Cancel Fee Summary                                                   |                              | I Want To                            |
| lavigation          | Fleet                                              | 0022307-0101                                             | Effective                                                            | 02-Oct-2018                  | View Accounts                        |
| My Accounts         | Created                                            | 02-Oct-2018                                              | Apportioned Fees                                                     | \$835.98                     | View Profile                         |
| Ty Accounts         | Reported Jurisdictions                             | 3                                                        | Base Fees                                                            | \$30.50                      |                                      |
| RP Fleet            | Registered Groups                                  | 1                                                        | Net Fees                                                             | \$866.48                     |                                      |
|                     | Vehicles in Application<br>Pending Validations     |                                                          | Needed                                                               |                              |                                      |
| » IRP               | U U                                                |                                                          |                                                                      |                              |                                      |
|                     | Application Status: C                              |                                                          |                                                                      |                              |                                      |
| AP Help             | To complete your applic<br>information is entered. | ation, use the tabs below to                             | enter and/or view your information                                   | on. Fees are calculated one  | e jurisdiction, vehicle and weight   |
| TAP How-To Videos   | <ul> <li>Click Here to Learn More</li> </ul>       | e About the Tabs Below                                   |                                                                      |                              |                                      |
| AP HOW-TO VIGEOS    |                                                    |                                                          |                                                                      |                              |                                      |
| AP Frequently Asked | Application Fees                                   | Messages <sup>1</sup> Letters                            | 1                                                                    |                              |                                      |
| Questions           | Jurisdictions <sup>3</sup> Vel                     | hicles <sup>1</sup> Validations <sup>1</sup>             |                                                                      |                              |                                      |
|                     | Vehicles and Weights                               | ;                                                        |                                                                      | Add                          | d Weight Group Hide History Filte    |
| Attachments Add     | Group Gro                                          | Dup Type Def                                             | ault Weight Base Weight                                              | ctivity Mes                  | sages Active                         |
|                     | TT-105500-002 Tru                                  | ck Tractor                                               | 105,500 105,500 1                                                    | Add                          | 4                                    |

*Note:* Under the Activity column you will see the number of vehicles being added.

Click the Attention Needed hyperlink to view a list of required documentation to attach.

| oint                            | S                                                                                                    |                                       |                                       | c                                                                     |                         | GTON STATE DEPARTMENT OF              |
|---------------------------------|----------------------------------------------------------------------------------------------------|---------------------------------------|---------------------------------------|-----------------------------------------------------------------------|-------------------------|---------------------------------------|
| lenu                            | Log Off Attention: Use                                                                                                    | the "Attachments"                     | section on the left han               | d side of the screen to include d                                     | ocumentation with yo    | ur application.                       |
| Home                            |                                                                                                    |                                       |                                       | all vehicles you are licensing un<br>on your IRP application.         | der the International I | Registration Plan (IRP). The name     |
| 3ack                            | (GVW) or mor                                                                                                    | e with a purchase o                   | late greater than 60 da               |                                                                       | -                       | ation 55,000 lbs gross vehicle weight |
| /iew Support ID                 | vehicle(s).                                                                                                    |                                       |                                       |                                                                       | fiber as the carrier re |                                       |
| lavigation                      | 2018 Suppleme                                                                                                    | o022307                               | Can                                   | Effective                                                             | 02-Oct-2018             | I Want To<br>View Accounts            |
| Ĭ                               | Created                                                                                                    | 022307                                |                                       | Apportioned Fees                                                      | \$835.98                | View Profile                          |
| ly Accounts                     | Reported Jurisdi                                                                                                    |                                       | 3                                     | Base Fees                                                             | \$30.50                 |                                       |
|                                 | Registered Grou                                                                                                    |                                       | 1                                     | Net Fees                                                              | \$866.48                |                                       |
| RP Fleet                        | Vehicles in Appli                                                                                                    | · · · · · · · · · · · · · · · · · · · | 1                                     |                                                                       |                         |                                       |
|                                 | Pending Validati                                                                                                    | ons                                   | 1 Attention Need                      | bed                                                                   |                         |                                       |
| » IRP                           | Application St                                                                                                    | atus: Created                         |                                       |                                                                       |                         |                                       |
| AP Help                         |                                                                                                    | ir application, use t                 | he tabs below to enter                | and/or view your information. Fe                                      | es are calculated on    | ce jurisdiction, vehicle and weight   |
| TAP How-To Videos               | Click Here to Le                                                                                                    | arn More About the                    | Tabs Below                            |                                                                       |                         |                                       |
|                                 | Application                                                                                                    | East Marca                            | ges <sup>1</sup> Letters <sup>1</sup> |                                                                       |                         |                                       |
| TAP Frequently Asl<br>Questions | ked The second second sec |                                       | alidations <sup>1</sup>               |                                                                       |                         |                                       |
| ttachments                      | Add Validations Ne                                                                                                    | eding Attention                       |                                       |                                                                       |                         | Filte                                 |
| laciments                       | Type                                                                                                    |                                       | Message                               |                                                                       |                         |                                       |
|                                 | 2290 Attachmen                                                                                                    |                                       |                                       | Tax Receipt (2290) is required for<br>with a purchase date greater th |                         | combination 55,000 lbs gross vehicle  |
|                                 | N                                                                                                    |                                       |                                       |                                                                       |                         |                                       |

Required documents that need to be attached will be listed under **Validations Needing Attention**. Other documents that may be required, Registration, Signed Cab Card, or Lease Agreement.

• Click Add to attach attachment.

| tach                          | ×                          |  |  |
|-------------------------------|----------------------------|--|--|
| Heavy Vehicle Use Tax Receipt | •                          |  |  |
| Description IRS 2290          |                            |  |  |
| No file chosen                |                            |  |  |
|                               |                            |  |  |
| Save                          | Cancel                     |  |  |
|                               | IRS 2290<br>No file chosen |  |  |

- Select "Heavy Vehicle Use Tax Receipt" from the **Type** drop down list menu to attach the current stamped 2290.
- Enter the **Description** of the document, for example "IRS 2290".
- Click Choose File, locate the document on your computer to upload and open.
- Click Save.

*Note:* Each attachment must be added one at a time. Make sure to change the Type and Description as appropriate.

| l axpayer<br>A ccess<br>P oint    | •                                                                             |                                                                     | Prorate                                                                     |                          | I Tax Services<br>STON STATE DEPARTMENT OF<br>CENSING |
|-----------------------------------|-------------------------------------------------------------------------------|---------------------------------------------------------------------|-----------------------------------------------------------------------------|--------------------------|-------------------------------------------------------|
| Menu Log Off                      | Attention: Use the "Atta                                                      | chments" section on the left ha                                     | and side of the screen to include d                                         | ocumentation with you    | ir application.                                       |
| Home                              |                                                                               | registration or title is required from or title must match the name |                                                                             | ider the International F | Registration Plan (IRP). The name                     |
| Back                              |                                                                               | cle Use Tax Receipt (2290) is r<br>ourchase date greater than 60 (  |                                                                             | icles running combina    | tion 55,000 lbs gross vehicle weight                  |
| View Support ID                   | A current Lease Agreen vehicle(s).                                            | ment is required when you are                                       | using another carriers USDOT nu                                             | mber as the carrier re   | sponsible for the safety of your                      |
| Nevigation                        | 2018 Supplement 4                                                             | C                                                                   | ancel Fee Summary                                                           |                          | I Want To                                             |
| Navigation                        | Fleet                                                                         | 0022307-0101                                                        | Effective                                                                   | 03-Oct-2018              | View Accounts                                         |
| My Accounts                       | Created                                                                       | 03-Oct-2018                                                         | Apportioned Fees                                                            | \$835.98                 | View Profile                                          |
| ny needanto                       | Reported Jurisdictions                                                        | 3                                                                   | Base Fees<br>Net Fees                                                       | \$30.50<br>\$866.48      |                                                       |
| IRP Fleet                         | Registered Groups<br>Vehicles in Application                                  | 1                                                                   | Net Fees                                                                    | \$666.46                 |                                                       |
|                                   | Pending Validations                                                           | 1 Attention Ne                                                      | eded                                                                        |                          |                                                       |
| » IRP                             | Ŭ,                                                                            |                                                                     |                                                                             |                          |                                                       |
| TAP Help                          | Application Status: Cr<br>To complete your applica<br>information is entered. |                                                                     | er and/or view your information. Fe                                         | ees are calculated onc   | e jurisdiction, vehicle and weight                    |
| TAP How-To Videos                 | Click Here to Learn More                                                      | About the Tabs Below                                                |                                                                             |                          |                                                       |
|                                   | Application Fees                                                              | Messages <sup>1</sup> Letters <sup>1</sup>                          |                                                                             |                          |                                                       |
| TAP Frequently Asked<br>Questions | Jurisdictions <sup>3</sup> Vehi                                               |                                                                     |                                                                             |                          |                                                       |
|                                   | Validations Needing A                                                         | ttention                                                            |                                                                             |                          | Fit                                                   |
| Attachments Add                   | Туре                                                                          | Message                                                             |                                                                             |                          |                                                       |
|                                   | 2290 Attachment Require                                                       |                                                                     | e Tax Receipt (2290) is required for<br>ore with a purchase date greater th |                          | combination 55,000 lbs gross vehicle                  |
| S 2290.pdf X<br>S 2290            |                                                                               | $\mathbf{X}$                                                        |                                                                             |                          |                                                       |

*Note:* Once the document is attached, it will be listed under *Attachments*. Click on the X to the right of the attached file, to remove a file if necessary.

Select the 2290 Attachment Required hyperlink to confirm attachment has been added

| Detail |               |              |      |            | 0 2 ×  |
|--------|---------------|--------------|------|------------|--------|
|        | ment Required |              |      |            |        |
| Filter |               |              |      |            |        |
| Unit   | VIN           | Vehicle Type | Make | Model Year | USDOT  |
|        |               |              |      | ок         | Cancel |
|        |               |              |      |            |        |

A popup box will appear, click OK.

| T axpaye<br>A ccess<br>P oint     | r                                              |                                |                      | Prorate                        |                         | I Tax Services<br>GTON STATE DEPARTMENT OF<br>CENSING |
|-----------------------------------|------------------------------------------------|--------------------------------|----------------------|--------------------------------|-------------------------|-------------------------------------------------------|
| Menu Log Off                      | Attention: Use the "A                          | Attachments" section           | on the left hand sid | le of the screen to include of | documentation with yo   | ur application.                                       |
| Home                              | A copy or your vehic<br>listed on your registr |                                |                      |                                | nder the International  | Registration Plan (IRP). The name                     |
| Back                              | (GVW) or more with                             | a purchase date gre            | ater than 60 days.   |                                | Ŭ                       | ation 55,000 lbs gross vehicle weight                 |
| View Support ID                   | A current Lease Agree vehicle(s).              | eement is required w           | /hen you are using a | another carriers USDOT nu      | imber as the carrier re | sponsible for the safety of your                      |
|                                   | 2018 Supplement 4                              |                                | Submit Cancel        | Fee Summary                    |                         | I Want To                                             |
| Navigation                        | Fleet                                          | 0022307-0101                   | ×                    | Effective                      | 03-Oct-2018             | View Accounts                                         |
| My Accounts                       | Created                                        | 03-Oct-2018                    | $\sim$               | Apportioned Fees               | \$835.98                | View Profile                                          |
| Hy Accounts                       | Reported Jurisdictions                         | 3                              |                      | Base Fees                      | \$30.50                 |                                                       |
| IRP Fleet                         | Registered Groups                              | 1                              |                      | Net Fees                       | \$866.48                |                                                       |
|                                   | Vehicles in Application<br>Pending Validations | 0                              | $\mathbf{i}$         |                                |                         |                                                       |
| » IRP                             | Application Status:                            | Created                        |                      |                                |                         |                                                       |
| TAP Help                          |                                                | ication, use the tabs          | below to enter and/  | or view your information. F    | ees are calculated on   | ce jurisdiction, vehicle and weight                   |
| TAP How-To Videos                 | Click Here to Learn Me                         | ore About the Tabs B           | Below                |                                |                         |                                                       |
|                                   | Application Fee                                | es Messages <sup>1</sup>       | Letters <sup>1</sup> |                                |                         |                                                       |
| TAP Frequently Asked<br>Questions | Jurisdictions <sup>3</sup> Ve                  | ehicles <sup>1</sup> Validatio | ns <sup>1</sup>      |                                |                         |                                                       |
| Attachments Add                   | Validations Needing                            | Attention                      |                      |                                |                         | Filter                                                |
| Attachments Add                   | Туре                                           | Messag                         | ge                   |                                |                         |                                                       |
| RS 2290.pdf X                     |                                                |                                |                      |                                |                         |                                                       |
|                                   |                                                |                                |                      |                                |                         |                                                       |

*Note: Pending Validations* should now show zero, the *Attention Needed* hyperlink should no longer be visible and the *Submit* tab should appear. If *Submit* is not visible, contact <u>MCS</u>.

Click Submit.

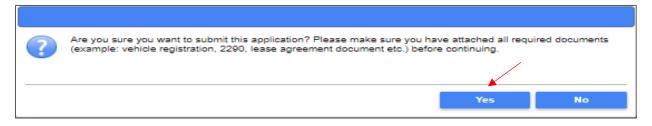

Click Yes to confirm submission and that you have attached all required documents.

| oint          | ayer<br>ss |                                                       |                                            | C C                                                                             | • LIC                | GTON STATE DEPARTMENT | of<br>G |
|---------------|------------|-------------------------------------------------------|--------------------------------------------|---------------------------------------------------------------------------------|----------------------|-----------------------|---------|
| enu           | Log Off    | 2018 Supplement 4                                     |                                            | Cancel Fee Summary                                                              |                      | l Want To             |         |
|               |            | Fleet                                                 | 0022307-0101                               | Effective                                                                       | 03-Oct-2018          | View Accounts         |         |
| me            |            | Created                                               | 03-Oct-2018                                | Apportioned Fees                                                                | \$835.98             | View Profile          |         |
|               |            | Submitted                                             | 03-Oct-2018                                | Base Fees                                                                       | \$30.50              |                       |         |
| ick           |            | Reported Jurisdictions                                | 3                                          | Net Fees                                                                        | \$866.48             |                       |         |
|               |            | Registered Groups                                     | 1                                          | Pending Payments                                                                | \$0.00               |                       |         |
| ew Support ID |            | Vehicles in Application                               | 1                                          | Pay Effective Balance                                                           | \$866.48             |                       |         |
|               |            | Pending Validations                                   | 2                                          |                                                                                 |                      |                       |         |
| vigation      | (          | Application Status: Su                                | bmitted                                    |                                                                                 |                      |                       |         |
| y Accounts    |            | Your application has been<br>Click Here to Learn More |                                            | State Department of Licensing for proce                                         | essing. No changes o | an be made.           |         |
| P Fleet       |            |                                                       | Messages <sup>1</sup> Letters              | 1                                                                               |                      |                       |         |
| IRP           |            | Jurisdictions <sup>3</sup> Vehi                       | cles <sup>1</sup> Validations <sup>1</sup> |                                                                                 |                      |                       |         |
| P Help        |            | Validations Needing A                                 |                                            |                                                                                 |                      |                       | Fil     |
|               |            | Туре                                                  | Message                                    |                                                                                 |                      |                       |         |
|               | 05         | HVUT (Form 2290) Docu                                 |                                            | tation must be provided for one or mor<br>cumentation must be provided for some |                      |                       |         |
| P How-To Vide | 55         | Registration Documents<br>2 Rows                      | Registration do                            | comentation must be provided for some                                           | e or your vehicles.  |                       |         |
| P How-To Vide |            |                                                       |                                            |                                                                                 |                      |                       |         |

*Note: Validations Needing Attention* on this screen are for the MCS staff to resolve when the request is reviewed.

This concludes our instructions. Thank you.

If you need further assistance, contact MCS 360-664-1858 or MotorCarrierServices@dol.wa.gov.

*Reminder*: Allow at least two business days for MCS staff to review and process your request. Credentials will not be mailed until your request is approved and your payment has posted.

Invoice will process overnight and will be available to view or print the following day.

## **Additional Instruction Links**

- How to view or print an invoice (after overnight process)
- How to Make a TAP payment for IFTA and IRP

## Instructions for Creating Weight Groups

| A ccess<br>P oint    |                                              |                                                             |                       | (                                                 |                         | GTON STATE DEPAR              | TMENT OF     |
|----------------------|----------------------------------------------|-------------------------------------------------------------|-----------------------|---------------------------------------------------|-------------------------|-------------------------------|--------------|
| enu Log Off          | Attention: Use the                           | "Attachments" section of                                    | on the left hand side | of the screen to include                          | documentation with yo   | ur application.               |              |
| lome                 |                                              | nicle registration or title i<br>stration or title must mat |                       | hicles you are licensing u<br>Ir IRP application. | nder the International  | Registration Plan (IRP).      | The name     |
| Jack                 |                                              | Vehicle Use Tax Receip<br>th a purchase date grea           |                       | to be submitted for all ve                        | hicles running combina  | ation 55,000 lbs gross v      | ehicle weigh |
| /iew Support ID      | A current Lease A vehicle(s).                | greement is required wh                                     | ien you are using a   | nother carriers USDOT n                           | umber as the carrier re | sponsible for the safety      | of your      |
| avigation            | 2018 Supplement                              |                                                             | Submit Cancel         | Fee Summary                                       |                         | I Want To                     |              |
| avigation            | Fleet                                        | 0022307-0101                                                |                       | Effective                                         | 19-Sep-2018             | View Accounts<br>View Profile |              |
| ly Accounts          | Created                                      | 19-Sep-2018                                                 |                       | Apportioned Fees                                  | \$0.00                  | view Prome                    |              |
| .,                   | Reported Jurisdiction                        | ns 3                                                        |                       | Base Fees                                         | \$0.00<br>\$0.00        |                               |              |
| IRP Fleet            | Registered Groups                            | ו חר                                                        |                       | Netrees                                           | \$0.00                  |                               |              |
|                      | Vehicles in Application                      | 0                                                           |                       |                                                   |                         |                               |              |
| » IRP                | Pending Validations                          | 0                                                           |                       |                                                   |                         |                               |              |
|                      | Application Status                           | : Created                                                   |                       |                                                   |                         |                               |              |
| TAP Help             | To complete your ap<br>information is entere |                                                             | elow to enter and/c   | r view your information. F                        | ees are calculated on   | ce jurisdiction, vehicle a    | nd weight    |
| TAP How-To Videos    | Click Here to Learn                          | More About the Tabs Be                                      | low                   |                                                   |                         |                               |              |
|                      | Application                                  | ees Messages <sup>0</sup> I                                 | _etters <sup>1</sup>  |                                                   |                         |                               |              |
| TAP Frequently Asked |                                              | Vehicles <sup>1</sup> Validation                            |                       |                                                   |                         | 1                             |              |
| Questions            |                                              | ihts                                                        |                       |                                                   | Ad                      | d Weight Group Hide           | History Fi   |
| Questions            | Vehicles and Weig                            |                                                             |                       | Roop Woight Activity                              | v Mes                   | sages                         | Activ        |
|                      | Vehicles and Weig<br>Group                   | Group Type                                                  | Default Weight        | Base Weight Activity                              | y wice                  | sayes                         | ACTIV        |

From the Vehicles tab, select the Add Weight Group tab.

For questions regarding IRP registration, weight requirements, jurisdiction weights, or other questions, visit International Registration Plan, Inc. (IRP Inc) website. If unable to find answers to your questions on the IRP website, please contact MCS.

*Note:* Weight groups can only be added on original applications and supplements. Weight groups cannot be added to a renewal transaction.

| IRP                               |                         |                           |          | (     | i e   | 3    |
|-----------------------------------|-------------------------|---------------------------|----------|-------|-------|------|
| Weight Groups                     |                         |                           |          |       |       |      |
| • Weights Vehicles Group          | Vehicles                |                           |          |       |       |      |
| Weight Group Information          |                         |                           |          |       |       |      |
|                                   |                         |                           |          | _     | _     |      |
| Vehicle Type Required             |                         | Default Weight Require    |          | r 002 |       |      |
| Commercial 🔵 Combinati            | on Ό                    | Group Name                | Required |       |       |      |
|                                   |                         |                           |          |       |       |      |
| Set all weights to default weight | Set all weights to n    | aximum allowed (below def | fault)   |       |       |      |
| -                                 |                         | aximum anowed (below der  | auty     |       |       |      |
| <ul> <li>Edit weights</li> </ul>  |                         |                           |          |       |       |      |
| Weights Override Weig             | ht Variance Rule Filter |                           |          |       |       |      |
| 🗔 < 1 of 3 🍺 🖬 Show Err           | rors 1 - 20 of 59       |                           |          |       |       |      |
| Jurisdiction                      | Weight                  |                           |          |       |       |      |
| AB - Alberta                      | 0                       |                           |          |       |       |      |
| AL - Alabama                      | 0                       |                           |          |       |       |      |
| AR - Arkansas                     | 0                       |                           |          |       |       |      |
| AZ - Arizona                      | 0                       |                           |          |       |       |      |
| BC - British Columbia             | 0                       |                           |          |       |       |      |
| CA - California                   | 0                       |                           |          |       |       |      |
| CO - Colorado                     | 0                       |                           |          |       |       |      |
| CT - Connecticut                  | 0                       |                           |          |       |       |      |
| DC - District of Columbia         | 0                       |                           |          |       |       |      |
| DE - Delaware                     | 0                       |                           |          |       |       |      |
| FL - Florida                      | 0                       |                           |          |       |       |      |
| GA - Georgia                      | 0                       |                           |          |       |       |      |
| IA - Iowa                         | 0                       |                           |          |       |       |      |
| ID - Idaho                        | 0                       |                           |          |       |       |      |
| IL - Illinois                     | 0                       |                           |          |       |       |      |
| IN - Indiana                      | 0                       |                           |          |       |       |      |
| KS - Kansas                       | 0                       |                           |          |       |       |      |
| KY - Kentucky                     | 0                       |                           |          |       |       |      |
| LA - Louisiana                    | 0                       |                           |          |       |       |      |
| MA - Massachusetts                | 0                       |                           |          |       |       |      |
| 🗔 🔜 1 of 3 🍽 🖬 Show Err           | ors 1 - 20 of 59        |                           |          |       |       |      |
|                                   |                         |                           |          |       |       |      |
|                                   |                         |                           | Save     | ( )   | Cance | AI . |

*Note:* Definitions for vehicle type, information regarding a jurisdiction's maximum operating weight, and commercial or combination use can be found at <u>IRP Inc.</u>

For Vehicle Type, from the drop down menu make the appropriate selection:

- Bus (BU)
- Dump Truck (DT)
- Log Truck (LG)
- Road Tractor (RT)
- Tractor (TR)
- Truck (TK)
- Truck Tractor (TT)

Note: All vehicles added to this weight group must be of the Vehicle Type selected.

| IRP                               |                      |                    |               | 0 a ×      |
|-----------------------------------|----------------------|--------------------|---------------|------------|
| Weight Groups                     |                      |                    |               |            |
| • Weights Vehicles Group Ve       | hicles               |                    |               |            |
| Weight Group Information          |                      |                    |               |            |
|                                   |                      | $\frown$           |               |            |
| Vehicle Type Tractor              | -                    | Default Weight     | 80,000 Group  | Number 002 |
| Commercial Combination            | 0                    | Group Name         | TR-80000-002  |            |
|                                   |                      |                    |               |            |
| Set all weights to default weight | Set all weights to m | naximum allowed (b | elow default) |            |
| Edit weights                      |                      |                    |               |            |
| Weights Override Weight           |                      |                    |               |            |
| Verights Override Weight          | Variance Rule Filter |                    |               |            |
| Jurisdiction                      | Weight               |                    |               |            |
| AB - Alberta                      | 80,000               |                    |               |            |
| AL - Alabama                      | 80.000               |                    |               |            |
| AR - Arkansas                     | 80.000               |                    |               |            |
| AZ - Arizona                      | 80.000               |                    |               |            |
| BC - British Columbia             | 80,000               |                    |               |            |
| CA - California                   | 80.000               |                    |               |            |
| CO - Colorado                     | 80,000               |                    |               |            |
| CT - Connecticut                  | 80,000               |                    |               |            |
| DC - District of Columbia         | 80,000               |                    |               |            |
| DE - Delaware                     | 80,000               |                    |               |            |
| FL - Florida                      | 80,000               |                    |               |            |
| GA - Georgia                      | 80,000               |                    |               |            |
| IA - Iowa                         | 80,000               |                    |               |            |
| ID - Idaho                        | 80,000               |                    |               |            |
| IL - Illinois                     | 80,000               |                    |               |            |
| IN - Indiana                      | 80,000               |                    |               |            |
| KS - Kansas                       | 80,000               |                    |               |            |
| KY - Kentucky                     | 80,000               |                    |               |            |
| LA - Louisiana                    | 80,000               |                    |               |            |
| MA - Massachusetts                | 80,000               |                    |               |            |
| 🗔 🔜 1 of 3 🍺 🖬 Show Errors        | s 1 - 20 of 59       |                    |               |            |
|                                   |                      |                    | Sav           | e Cancel   |
|                                   |                      |                    | Sav           | Cancel     |

For **Default Weight**, enter your WA Gross Vehicle Weight (GVW). This is the combined weight of the vehicle, passengers, and cargo.

Select Commercial or Combination, whichever is applicable.

- **Commercial** Power units that *do not run* in combination with a trailing unit. (TK, BU, RT, LG)
- Combination Power units that *do run* in combination with a trailing unit. (TR, TT, DT)

**Pages 16-18** include examples for jurisdiction weight options. Please review and select the option that best suits your business needs.

| RP                                |                         |                       |               |              | 6   | 8 | 1 |
|-----------------------------------|-------------------------|-----------------------|---------------|--------------|-----|---|---|
| Veight Groups                     |                         |                       |               |              |     |   |   |
| • Weights Vehicles Group          | Vehicles                |                       |               |              |     |   |   |
| Veight Group Information          |                         |                       |               |              |     |   |   |
| Vehicle Type Tractor              | -                       | Default Weight        | 105,500       | Group Number | 002 |   | Ī |
|                                   |                         | -                     |               |              |     |   |   |
| Commercial O Combinat             | ion 💽                   | Group Name            | TR-105500-002 |              |     |   |   |
| Set all weights to default weight | C Sat all waights       | to maximum allowed (h | alow dofault) |              |     |   |   |
|                                   |                         | to maximum allowed (b | elow default) |              |     |   |   |
| Edit weights                      |                         |                       |               |              |     |   |   |
| Weights Override Weights          | ht Variance Rule Filter |                       |               |              |     |   |   |
| 📧 < 1 of 3 🎫 🖬 Show En            | rors 1 - 20 of 59       |                       |               |              |     |   |   |
| Jurisdiction                      | Weight                  |                       |               |              |     |   |   |
| AB - Alberta                      | 105,500                 |                       |               |              |     |   |   |
| AL - Alabama                      | 105,500                 |                       |               |              |     |   |   |
| AR - Arkansas Greater tha         | n maximum weight allowa | nce [80,000]          |               |              |     |   |   |
| AZ - Arizona                      | 105,500                 |                       |               |              |     |   |   |
| BC - British Columbia             | 105,500                 |                       |               |              |     |   |   |
| CA - California                   | 105,500                 |                       |               |              |     |   |   |
| CO - Colorado                     | 105,500                 |                       |               |              |     |   |   |
| CT - Connecticut                  | 105,500                 |                       |               |              |     |   |   |
| DC - District of Columbia         | 105,500                 |                       |               |              |     |   |   |
| DE - Delaware                     | 105,500                 |                       |               |              |     |   |   |
| FL - Florida                      | 105,500                 |                       |               |              |     |   |   |
| GA - Georgia                      | 105,500                 |                       |               |              |     |   |   |
| A - Iowa                          | 105,500                 |                       |               |              |     |   |   |
| ID - Idaho                        | 105,500                 |                       |               |              |     |   |   |
| IL - Illinois                     | 105,500                 |                       |               |              |     |   |   |
| IN - Indiana                      | 105,500                 |                       |               |              |     |   |   |
| KS - Kansas                       | 105,500                 |                       |               |              |     |   |   |
| KY - Kentucky                     | 105,500                 |                       |               |              |     |   |   |
| ,                                 | 105,500                 |                       |               |              |     |   |   |
| LA - Louisiana                    | ,                       |                       |               |              |     |   |   |
| •                                 | 105,500                 |                       |               |              |     |   |   |
| LA - Louisiana                    | 105,500                 |                       |               |              |     |   |   |

#### Set all weights to default weight

All jurisdictions will be set at the weight entered as the WA default weight.

If this option meets your business needs, click on the Vehicles tab and Add/Change Vehicle hyperlink.

Click on hyperlink to complete process for adding vehicle.

| IRP                                    |                        |                    |               |              |     | ) 2 | × |
|----------------------------------------|------------------------|--------------------|---------------|--------------|-----|-----|---|
| Weight Groups                          |                        |                    |               |              |     |     |   |
| Weights Vehicles Group                 | Vehicles               |                    |               |              |     |     |   |
| Weight Group Information               |                        |                    |               |              |     |     |   |
|                                        |                        |                    |               |              | _   |     |   |
| Vehicle Type Tractor                   | <b>*</b>               | Default Weight     | 105,500       | Group Number | 002 |     |   |
| Commercial O Combination               | n 🖲                    | Group Name         | TR-105500-002 |              |     |     |   |
|                                        |                        |                    |               |              |     |     |   |
| Set all weights to default weight      | Set all weights to n   | naximum allowed (b | elow default) |              |     |     |   |
| <ul> <li>Edit weights</li> </ul>       |                        |                    |               |              |     |     |   |
| Weights Override Weigh                 | t Variance Rule Filter |                    |               |              |     |     |   |
| i ≪ 1 of 3 <sup>*</sup> → ►i Show Erro |                        |                    |               |              |     |     |   |
| Jurisdiction                           | Weight                 |                    |               |              |     |     |   |
| AB - Alberta                           | 105,500                |                    |               |              |     |     |   |
| AL - Alabama                           | 80,000                 |                    |               |              |     |     |   |
| AR - Arkansas                          | 80,000                 |                    |               |              |     |     |   |
| AZ - Arizona                           | 80,000                 |                    |               |              |     |     |   |
| BC - British Columbia                  | 105,500                |                    |               |              |     |     |   |
| CA - California                        | 80,000                 |                    |               |              |     |     |   |
| CO - Colorado                          | 80,000                 |                    |               |              |     |     |   |
| CT - Connecticut                       | 105,500                |                    |               |              |     |     |   |
| DC - District of Columbia              | 80,000                 |                    |               |              |     |     |   |
| DE - Delaware                          | 80,000                 |                    |               |              |     |     |   |
| FL - Florida                           | 80,000                 |                    |               |              |     |     |   |
| GA - Georgia                           | 80,000                 |                    |               |              |     |     |   |
| IA - Iowa                              | 105,500                |                    |               |              |     |     |   |
| ID - Idaho                             | 105,500                |                    |               |              |     |     |   |
| IL - Illinois                          | 80,000                 |                    |               |              |     |     |   |
| IN - Indiana                           | 80,000                 |                    |               |              |     |     |   |
| KS - Kansas                            | 85,500                 |                    |               |              |     |     |   |
| KY - Kentucky                          | 80,000                 |                    |               |              |     |     |   |
| LA - Louisiana                         | 88,000                 |                    |               |              |     |     |   |
|                                        | 105,500                |                    |               |              |     |     |   |
| MA - Massachusetts                     | ,                      |                    |               |              |     |     |   |
| MA - Massachusetts                     |                        |                    |               |              |     |     |   |

## Set all weights to maximum allowed (below default)

The default weight for each jurisdiction will autofill.

If this option meets your business needs, click on the Vehicles tab and Add/Change Vehicle hyperlink.

Click on hyperlink to complete process for adding vehicle.

| Windows       Concurrence         University       Construction         Commercial       Combination         Commercial       Combination         Commercial       Topo         Commercial       Topo         Commercial       Topo         Commercial       Topo         Commercial       Topo         Commercial       Topo         Commercial       Topo         Commercial       Topo         Commercial       Topo         Commercial       Topo         Conterado       Topo         Contera                                                                                                    | IRP                                       |                         |                      |               |              |     | i) ( | 8 × |
|----------------------------------------------------------------------------------------------------|-------------------------------------------|-------------------------|----------------------|---------------|--------------|-----|------|-----|
| Weight Group Information                                                                                                    | Weight Groups                             |                         |                      |               |              |     |      |     |
| Vehicle Type       Tractor       Image: Commercial Combination Commercial Combination Commercial Combination Combination Combinatin Combinatin Combination Combination Combination Combin | • Weights Vehicles Group                  | Vehicles                |                      |               |              |     |      |     |
| Vehicle Type       Tractor       Image: Commercial Combination Commercial Combination Commercial Combination Combination Combinatin Combinatin Combination Combination Combination Combin | Weight Group Information                  |                         |                      |               |              |     |      |     |
| Commercial       Combination       Group Name       TR-105500-002         Set all weights to default weight       Set all weights to maximum allowed (below default) <ul> <li>Edit weights</li> <li>Meights</li> <li>Override Weight Variance Rule</li> <li>Ihr</li> <li>Invisiticition</li> <li>Weights</li> <li>Override Weight Variance Rule</li> <li>Ihr</li> <li>AL - Alabama</li> <li>Alabama</li> <li>Alabama</li> <li>Alabama</li> <li>Alabama</li> <li>Antansas</li> <li>Alabama</li> <li>Alabama</li> <li< td=""><td></td><td></td><td></td><td></td><td></td><td>_</td><td>_</td><td></td></li<></ul>                                                                                                    |                                           |                         |                      |               |              | _   | _    |     |
| Set all weights to default weight       Set all weights to maximum allowed (below default) <ul> <li>Cefit weight</li> <li>Cverride Veight Variance Rule</li> <li>Filter</li> <li>Veights</li> <li>Cverride Veight Variance Rule</li> <li>Filter</li> <li>AB - Alaberta</li> <li>105,500</li> <li>AA - Alabarma</li> <li>80,000</li> <li>AC - Arizona</li> <li>80,000</li> <li>Controla</li> <li>Robotica</li> <li>Stritish Columbia</li> <li>105,500</li> <li>Controla</li> <li>80,000</li> <li>Controla</li> <li>Robotica</li> <li>Robotic</li></ul>                                                                                                    | Vehicle Type Tractor                      | -                       | Default Weight       | 105,500       | Group Number | 002 |      |     |
| Veights       Override Weight Variance Rule       Filer         I = 4 < 1 of 3 >> >1 Show Errors       1 - 20 of 59         Jurisdiction       Weight         AB - Alberta       105,500         AL - Alabama       80,000         AZ - Arizona       80,000         BC - British Columbia       105,500         CA - California       80,000         CC - Colorado       80,000         DC - District of Columbia       80,000         DC - District of Columbia       80,000         DC - District of Columbia       80,000         DC - Delavare       80,000         DL - Iotaho       160,000         IL - Illinois       190,000         KS - Kansas       85,500         KY - Kentucky       80,000         LA - Lousiana       88,000         MA - Massachusetts       105,500         I < 4 1013 *> *1 Show Errors       1 - 20 of 59                                                                                                    | Commercial O Combinati                    | on 🔘                    | Group Name           | TR-105500-002 |              |     |      |     |
| Veights       Override Weight Variance Rule       Filer         I di Gi >> >i Show Errors       1 - 20 of 59         Jurisdiction       Weight         AB - Alberta       105,500         AL - Alabama       80,000         AZ - Arizona       80,000         BC - British Columbia       105,500         CA - California       80,000         CC - Colorado       80,000         CC - Colorado       80,000         DC - District of Columbia       80,000         DC - District of Columbia       80,000         DC - District of Columbia       80,000         DC - Delaware       80,000         DL - Iotaho       160,000         IL - Illinois       100,000         KS - Kansas       85,500         KY - Kentucky       80,000         AL - Louisiana       88,000         AL - Louisiana       88,000         AL - Louisiana       105,500         I et <it 10="" 3"="">&gt; IS Show Errors       1 - 20 of 59</it>                                                                                                    |                                           |                         |                      |               |              |     |      |     |
| Weights       Override Weight Variance Rule       Filter         I = < 1 of 3" >> >i Show Errors 1 - 20 of 59       Jurisdiction       Weight         AB - Alberta       105,500         AL - Alabama       80,000         AR - Arkansas       80,000         BC - British Columbia       105,500         CA - California       80,000         CC - Colorado       80,000         DC - District of Columbia       80,000         DC - District of Columbia       80,000         DC - District of Columbia       80,000         FL - Florida       80,000         DL - Delaware       80,000         ID - Idaho       180,000         IL - Illinois       30,000         KS - Kansas       85,500         KY - Kentucky       80,000         LA - Lousiana       88,000         MA - Massachusetts       105,500         IM - Indiana       88,000         MA - Massachusetts       105,500         IM - Iot 3"       Show Errors         IM - Iot 3"       Show Errors         IM - Iot 3"       Show Errors         IA - Louisiana       88,000         IA - Louisiana       88,000         IM - Iot 3"       Show Er                                                                                                    | Set all weights to default weight         | Set all weights to      | o maximum allowed (b | elow default) |              |     |      |     |
| Weights       Override Weight Variance Rule       Filter         I = < 1 of 3" >> >i Show Errors 1 - 20 of 59       Jurisdiction       Weight         AB - Alberta       105,500         AL - Alabama       80,000         AR - Arkansas       80,000         BC - British Columbia       105,500         CA - California       80,000         CC - Colorado       80,000         DC - District of Columbia       80,000         DC - District of Columbia       80,000         DC - District of Columbia       80,000         FL - Florida       80,000         DL - Delaware       80,000         ID - Idaho       180,000         IL - Illinois       30,000         KS - Kansas       85,500         KY - Kentucky       80,000         LA - Lousiana       88,000         MA - Massachusetts       105,500         IM - Indiana       88,000         MA - Massachusetts       105,500         IM - Iot 3"       Show Errors         IM - Iot 3"       Show Errors         IM - Iot 3"       Show Errors         IA - Louisiana       88,000         IA - Louisiana       88,000         IM - Iot 3"       Show Er                                                                                                    | Edit weights                              | 0                       |                      |               |              |     |      |     |
| I of 3"       I of 3"       I of 5         Jurisdiction       Weight         AB - Alberta       105,500         AL - Alabama       80,000         AR - Arkansas       80,000         AZ - Arizona       80,000         BC - British Columbia       105,500         CA - California       80,000         CC - Colorado       80,000         CC - Colorado       80,000         DC - District of Columbia       80,000         FL - Florida       80,000         GA - Georgia       Greater than maximum weight allowance [129,000]         ID - Idaho       180,000         KS - Kansas       85,500         KY - Kentucky       80,000         KS - Kansas       85,500         KY - Kentucky       80,000         MA - Massachusetts       105,500         I' <                                                                                                    |                                           |                         |                      |               |              |     |      |     |
| JurisdictionWeightAB - Alberta105,500AL - Alabama80,000AR - Arkansas80,000AR - Arkansas80,000AZ - Arizona80,000BC - British Columbia105,500CA - California80,000CT - Connecticut105,500DC - District of Columbia80,000EL - Florida80,000EL - Florida80,000ID - Idaho160,000IL - Illinois100,000KS - Kansas85,500KS - Kansas85,500KS - Kansas85,500KS - Kansas105,500IA - Louisiana88,000KS - Kansas105,500LA - Louisiana88,000KA - Massachusetts105,500KS - Kansas105,500KA - Massachusetts105,500KA - Massachusetts105,500                                                                                                    |                                           |                         |                      |               |              |     |      |     |
| AB - Alberta       105,500         AL - Alabama       80,000         AR - Arkansas       80,000         AZ - Arizona       80,000         BC - British Columbia       105,500         CA - California       80,000         CC - Colorado       80,000         CT - Connecticut       105,500         DC - District of Columbia       80,000         FL - Florida       80,000         Greater than maximum weight allowance [129,000]         IA - Iowa       Greater than maximum weight allowance [129,000]         IA - Iowa       105,000         KS - Kansas       80,000         KS - Kansas       85,500         KY - Kentucky       80,000         IA - Louisiana       88,000         MA - Massachusetts       105,500         I of 3 >>> I       Show Errors                                                                                                    | IN A 1 of 3 IP> IPI Show Err              | ors 1 - 20 of 59        |                      |               |              |     |      |     |
| AL - Alabama       80,000         AR - Arkansas       80,000         AZ - Arizona       80,000         BC - British Columbia       105,500         CA - California       80,000         CO - Colorado       80,000         CT - Connecticut       105,500         DC - District of Columbia       80,000         DE - Delaware       80,000         FL - Florida       80,000         IA - Iouva       Greater than maximum weight allowance [129,000]         ID - Idaho       160,000         IL - Illinois       30,000         KS - Kansas       85,500         KY - Kentucky       80,000         IA - Louisiana       88,000         MA - Massachusetts       105,500         IN - Indiana       88,000                                                                                                    |                                           | _                       |                      |               |              |     |      |     |
| AR - Arkansas       80,000         AZ - Arizona       80,000         BC - British Columbia       105,500         CA - California       80,000         CO - Colorado       80,000         CT - Connecticut       105,500         DC - District of Columbia       80,000         DE - Delaware       80,000         FL - Florida       80,000         GA - Georgia       80,000         IA - Iouva       Greater than maximum weight allowance [129,000]         ID - Idaho       160,000         IL - Illinois       30,000         KS - Kansas       80,000         KS - Kansas       85,500         MA - Massachusetts       105,500         IN - Indiana       88,000         MA - Massachusetts       105,500                                                                                                    |                                           |                         |                      |               |              |     |      |     |
| AZ - Arizona       80,000         BC - British Columbia       105,500         CA - California       80,000         CO - Colorado       80,000         CT - Connecticut       105,500         DC - District of Columbia       80,000         DE - Delaware       80,000         FL - Florida       80,000         GA - Georgia       Greater than maximum weight allowance [129,000]         IA - Iowa       106,000         IL - Illinois       30,000 ×         IN - Indiana       80,000         KY - Kentucky       80,000         LA - Louisiana       88,000         MA - Massachusetts       105,500         I't < 10f3" ⇒ ►I                                                                                                    |                                           |                         |                      |               |              |     |      |     |
| BC - British Columbia       105,500         CA - California       80,000         CO - Colorado       80,000         CT - Connecticut       105,500         DC - District of Columbia       80,000         DE - Delaware       80,000         FL - Florida       80,000         GA - Georgia       80,000         IA - Iowa       Greater than maximum weight allowance [129,000]         ID - Idaho       160,000         IL - Illinois       30,000         KS - Kansas       85,500         KY - Kentucky       80,000         LA - Louisiana       88,000         MA - Massachusetts       105,500         In < 1of 3* P> IShow Errors       1 - 20 of 59                                                                                                    |                                           |                         |                      |               |              |     |      |     |
| CA - California       80,000         CO - Colorado       80,000         CT - Connecticut       105,500         DC - District of Columbia       80,000         DE - Delaware       80,000         FL - Florida       80,000         IA - Iowa       Greater than maximum weight allowance [129,000]         ID - Idaho       160,000         IL - Illinois       30,000 ×         IN - Indiana       80,000         KS - Kansas       85,500         KY - Kentucky       80,000         IA - Louisiana       88,000         MA - Massachusetts       105,500         In < 1of 3* Iso Iso Iso Iso Iso Iso Iso Iso Iso Iso                                                                                                    |                                           |                         |                      |               |              |     |      |     |
| CO - Colorado       80,000         CT - Connecticut       105,500         DC - District of Columbia       80,000         DE - Delaware       80,000         FL - Florida       80,000         GA - Georgia       80,000         IA - Iowa       Greater than maximum weight allowance [129,000]         ID - Idaho       160,000         IL - Illinois       30,000 ×         IN - Indiana       80,000         KS - Kansas       85,500         KY - Kentucky       80,000         LA - Louisiana       88,000         MA - Massachusetts       105,500         Ind - Starsetts       102,500                                                                                                    |                                           |                         |                      |               |              |     |      |     |
| CT - Connecticut       105,500         DC - District of Columbia       80,000         DE - Delaware       80,000         FL - Florida       80,000         GA - Georgia       80,000         IA - Iowa       Greater than maximum weight allowance [129,000]         IA - Iowa       160,000         IL - Illinois       80,000         KS - Kansas       85,500         KY - Kentucky       80,000         LA - Louisiana       88,000         MA - Massachusetts       105,500         Ia < 1 of 3*                                                                                                    |                                           | · ·                     |                      |               |              |     |      |     |
| DC - District of Columbia       80,000         DE - Delaware       80,000         FL - Florida       80,000         GA - Georgia       80 000         IA - Iowa       Greater than maximum weight allowance [129,000]         IA - Iowa       160,000         IL - Illinois       80,000         IN - Indiana       80,000         KS - Kansas       85,500         KY - Kentucky       80,000         LA - Louisiana       88,000         MA - Massachusetts       105,500         Ia < 1 of 3*                                                                                                    |                                           |                         |                      |               |              |     |      |     |
| DE - Delaware       80,000         FL - Florida       80,000         GA - Georgia       80,000         IA - Iowa       Greater than maximum weight allowance [129,000]         ID - Idaho       160,000         IL - Illinois       30,000 ×         IN - Indiana       80,000         KS - Kansas       85,500         KY - Kentucky       80,000         LA - Louisiana       88,000         MA - Massachusetts       105,500         I       4 1 of 3* Iso Iso Iso Iso Iso Iso Iso Iso Iso Iso                                                                                                    |                                           |                         |                      |               |              |     |      |     |
| FL - Florida       80,000         GA - Georgia       80,000         IA - Iowa       Greater than maximum weight allowance [129,000]         ID - Idaho       160,000         IL - Illinois       30,000 ×         IN - Indiana       80,000         KS - Kansas       85,500         KY - Kentucky       80,000         LA - Louisiana       88,000         MA - Massachusetts       105,500         IM - Massachusetts       105,500                                                                                                    |                                           |                         |                      |               |              |     |      |     |
| GA - Georgia     80 000       IA - Iowa     Greater than maximum weight allowance [129,000]       ID - Idaho     160,000       IL - Illinois     30,000 ×       IN - Indiana     80,000       KS - Kansas     85,500       KY - Kentucky     80,000       LA - Louisiana     88,000       MA - Massachusetts     105,500       IM - Massachusetts     105,500                                                                                                    |                                           | · · ·                   |                      |               |              |     |      |     |
| IA - Iowa     Greater than maximum weight allowance [129,000]       ID - Idaho     160,000       IL - Illinois     30,000 ×       IN - Indiana     80,000       KS - Kansas     85,500       KY - Kentucky     80,000       LA - Louisiana     88,000       MA - Massachusetts     105,500       IM - Massachusetts     105,500                                                                                                    |                                           |                         |                      |               |              |     |      |     |
| ID - Idaho       160,000         IL - Illinois       30,000 ×         IN - Indiana       80,000         KS - Kansas       85,500         KY - Kentucky       80,000         LA - Louisiana       88,000         MA - Massachusetts       105,500         I< < 1 of 3* IN INTERFORMETTORS                                                                                                    | IA - Iowa Greater than                    | maximum weight allowand | ce [129,000]         |               |              |     |      |     |
| IL - Illinois       30,000 ×         IN - Indiana       80,000         KS - Kansas       85,500         KY - Kentucky       80,000         LA - Louisiana       88,000         MA - Massachusetts       105,500         I < 1 of 3* Iso Errors                                                                                                    |                                           | -                       |                      |               |              |     |      |     |
| KS - Kansas       85,500         KY - Kentucky       80,000         LA - Louisiana       88,000         MA - Massachusetts       105,500         I < <1 of 3* Image: Show Errors                                                                                                    | IL - Illinois                             |                         |                      |               |              |     |      |     |
| KY - Kentucky80,000LA - Louisiana88,000MA - Massachusetts105,500I < < 1 of 3" >> >I Show Errors1 - 20 of 59                                                                                                    | IN - Indiana                              | 80,000                  |                      |               |              |     |      |     |
| LA - Louisiana     88,000       MA - Massachusetts     105,500       I < <1 of 3* >> >I Show Errors     1 - 20 of 59                                                                                                    | KS - Kansas                               | 85,500                  |                      |               |              |     |      |     |
| MA - Massachusetts 105,500                                                                                                    | KY - Kentucky                             | 80,000                  |                      |               |              |     |      |     |
| I ≪ 1 of 3 <sup>*</sup> → → Show Errors 1 - 20 of 59                                                                                                    | LA - Louisiana                            | 88,000                  |                      |               |              |     |      |     |
|                                                                                                    | MA - Massachusetts                        | 105,500                 |                      |               |              |     |      |     |
| Save Cancel                                                                                                    | i ◄ <4 1 of 3 <sup>*</sup> ►> ►i Show Err | ors 1 - 20 of 59        |                      |               |              |     |      |     |
| Save Cancel                                                                                                    |                                           |                         |                      | -             |              |     |      |     |
|                                                                                                    |                                           |                         |                      |               | Save         |     | ance | a   |

Edit Weights allows you to adjust the displayed weight shown for each jurisdiction.

When editing weights you may see one of the two following errors:

(1) Greater than maximum weight allowance.

The weight table will display the jurisdiction's maximum weight allowance or refer to <u>IRP Inc.</u> Enter an appropriate weight.

(2) Weight is more than 10% heavier than the WA weight. Adjust weight or click on the Override Weight Variance tab. Enter an explanation in the variance comment box if appropriate weight, tab to exit comment box.

If this option meets your business needs, click the Vehicles tab and the Add/Change Vehicle hyperlink.

Click on hyperlink to complete process for adding vehicle.